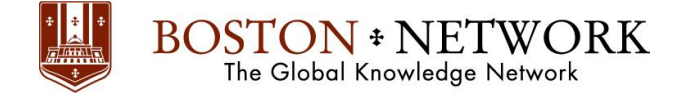

# **Course**: **Microsoft Excel 365: Basic**

**Course Details Duration:** 2.00 Days

# **Outline**

# **Getting Started**

- Introduction to Office 365
- Introduction to Excel 365

# **Welcome to Office 365 Excel**

- The Home Page
- The Team Site
- Shared Documents
- Uploading a Spreadsheet

# **Worksheets and Workbooks**

- Opening a Spreadsheet
- Overview of the Reading View
- Understanding Worksheets vs. Workbooks
- Closing Spreadsheets

# **Working with Excel Files**

- Using the Find Command
- Saving a Copy
- Editing in Browser
- The Excel Web App Interface
- Opening in Excel

# **Editing in the Browser**

- About Saving and Save As
- A New File
- Entering Data
- Editing Data
- Using Undo and Redo
- Adding Rows and Columns
- Deleting Cells

# **Understanding Functions**

- Formulas vs. Functions
- Using the SUM Function
- Using Other Basic Excel Functions

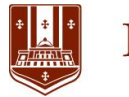

# **Working with Data**

- Sorting Data
- Filtering Data

# **Formatting Your Data**

- Changing the Appearance of Text
- Changing the Appearance of Numbers
- Setting Alignment Options
- Adding Borders
- Adding Fill Color

#### **The Insert Tools**

- Inserting Tables
- Inserting Charts
- Working with Charts
- Inserting Links

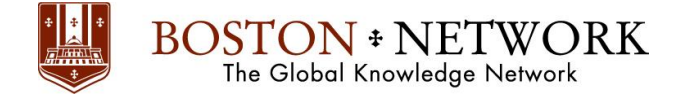

# **Course**: **Microsoft Excel 365: Intermediate**

**Course Details** 

**Duration:** 2.00 days

# **Summary:**

This ILT Series course builds on the skills and concepts taught in Excel: Basic, First Look Edition. Students will learn how to use multiple worksheets and workbooks efficiently, and the y will s tart working with more advanced formatting options including styles, themes, and backgrounds. They will also learn how to create outlines and subtotals, how to create and apply cell names, and how to work with tables. Students will save workbooks as Web pages, insert and edit hyperlinks, and learn to share workbooks by email. This course also covers advanced charting techniques, use of trend lines and spark lines, worksheet auditing and protection, file sharing and merging, and workbook templates.

# **Outline**

# **Unit 1: Using multiple worksheets and workbooks**

Topic A: Using multiple workbooks Topic B: Linking worksheets with 3-D formulas Topic C: Linking workbooks Topic D: Managing workbooks

# **Unit 2: Advanced formatting**

Topic A: Using special number formats

Topic B: Using functions to format text

Topic C: Working with styles

Topic D: Working with themes

Topic E: Other advanced formatting

# **Unit 3: Outlining and subtotals**

Topic A: Outlining and consolidating data Topic B: Creating subtotals

# **Unit 4: Cell and range names**

Topic A: Creating and using names Topic B: Managing name

# **Unit 5: Tables**

Topic A: Sorting and filtering data Topic B: Advanced filtering Topic C: Working with tables

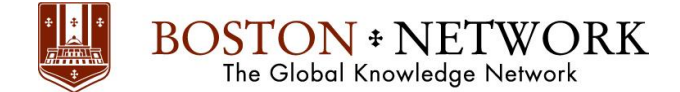

#### **Unit 6: Web and sharing features**

Topic A: Saving workbooks as Web pages Topic B: Using hyperlinks Topic C: Sharing workbooks

#### **Unit 7: Advanced charting**

Topic A: Chart formatting options Topic B: Combination charts Topic C: Graphical elements

#### **Unit 8: Documenting and auditing**

Topic A: Auditing features Topic B: Comments in cells and workbooks Topic C: Protection Topic D: Workgroup collaboration

#### **Unit 9: Templates and settings**

Topic A: Application settings Topic B: Built-in templates Topic C: Creating and managing templates

#### **Please note that this content is meant to be a guideline.**

**Class Material is subject to change and may be presented in a slightly different format than listed.**

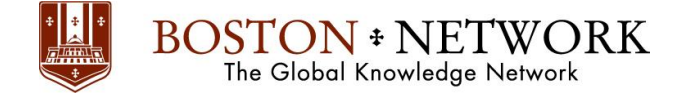

# **Course**:

# **Microsoft Excel 365 Advanced**

**Course Details Duration:** 1.00 Day

# **Outline**

# **Working with Excel Range and Tables**

- Creating Excel Range
- Creating Excel Tables
- Using Advanced Table Tools
- Apply Basic Sorting to a Data Range

# **Data Validation**

- Number Validation
- Data List Validation
- Message Prompts and Alerts
- Conditional Data Validation
- Data Validation Errors

# **Working with Excel Functions**

- Using the LOOKUP Function
- Using the IF Function
- Using the ISERROR Function
- Using an AND Condition with IF
- Using an OR Condition with IF
- Using Text Functions

# **Analyzing Selected Data**

- Applying Basic Filters
- Advanced Filters
- Use Database Functions

# **Apply Conditional Formatting**

- Conditional Formatting
- Customizing Conditional Formatting
- Sorting and Filtering by Color

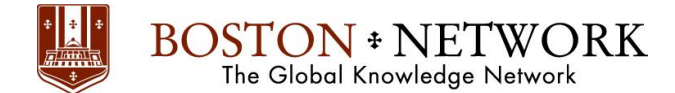

#### **Working with PivotTables and PivotCharts**

- Creating a PivotTable
- Amending the Fields in a PivotTable
- Updating the PivotTable
- Adding Calculations to a PivotTable
- Add Grouping to a PivotTable
- Creating a PivotChart
- Slicers
- PivotTable Timelines
- Creating PivotTables from Tables and Related Tables

# **Import/Export Data**

- Exporting Excel Data
- Import Delimited Text by Connecting to It
- Importing a Web Query